The copy filmed here has been reproduced thanks to the generosity of:

University of British Columbia Library

The images appearing here are the best quality posalbia conaidaring tha condition and lagibillty of tha original copy and in kaaping with tha filming contract spacificationa.

Original copias in printad papar covars ara <sup>f</sup>ilmad baginning with tha front covar and anding on the last page with a printed or illustrated impression, or the back cover when appropriate. All othar original copiaa ara filmad baginning on tha first page with a printed or illustrated impression, and anding on tha last paga with a printad or illustrated impression.

Tha last racordad frama on aach microficha shall contain the symbol  $\rightarrow$  (meaning "CON-TINUED"), or the symbol  $\nabla$  (meaning "END"), whichavar applias.

Maps, platas, charts, ate, may ba filmad at different reduction ratios. Those too large to be entirely included in one exposure ara filmed beginning in the upper left hand corner, left to right and top to bottom, as many frames as required. The following diagrams illustrate the method:

2

1

L'exemplaire filmé fut reproduit grâce à la aénérosité de:

University of British Columbia ' ibrary

Les images suivantes ont été reproduites avec le plus grand soin, compta tanu da ia condition at de la netteté de l'exemplaire filmé, et en conformity avac las conditions du contrat da fllmaga.

Les exemplaires origineux dont la couvarture en papier est imprimée sont filmés en commençant par la pramlar plat at an tarminant soit par la dernière page qui comporte une empreinte d'impraaalon ou d'illustration. solt par la sacond plat, salon la cas. Tous las autras axamplairas originaux sont filmés en commencant par la première page qui comporte une empreinte d'imprassion ou d'iilustration at an tarminant par la dernière page qui comporte une telle emprainte.

Un das symbolas suivants apparaftra sur la dernière image de chaque microfiche, selon le cas: le symbole - signifie "A SUIVRE", le symbols V signifia "FIN".

Les cartes, planches, tableaux, etc., peuvent être filmés à des taux de réduction différents. Lorsque le document est trop grand pour Atre reproduit en un seul cliché, il est filmé à partir de l'angle supérieur gauche, de gauche à droite, et de haut en bas. en prenant le nombre d'images nécessaire. Les diagrammes suivants illustrent la méthode.

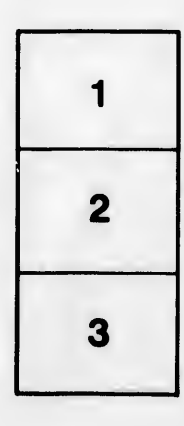

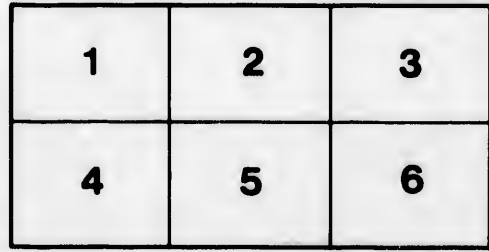

3

rata ö

tails du odifier une nage

eluro. ı A

32X